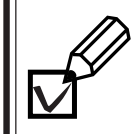

**3.**

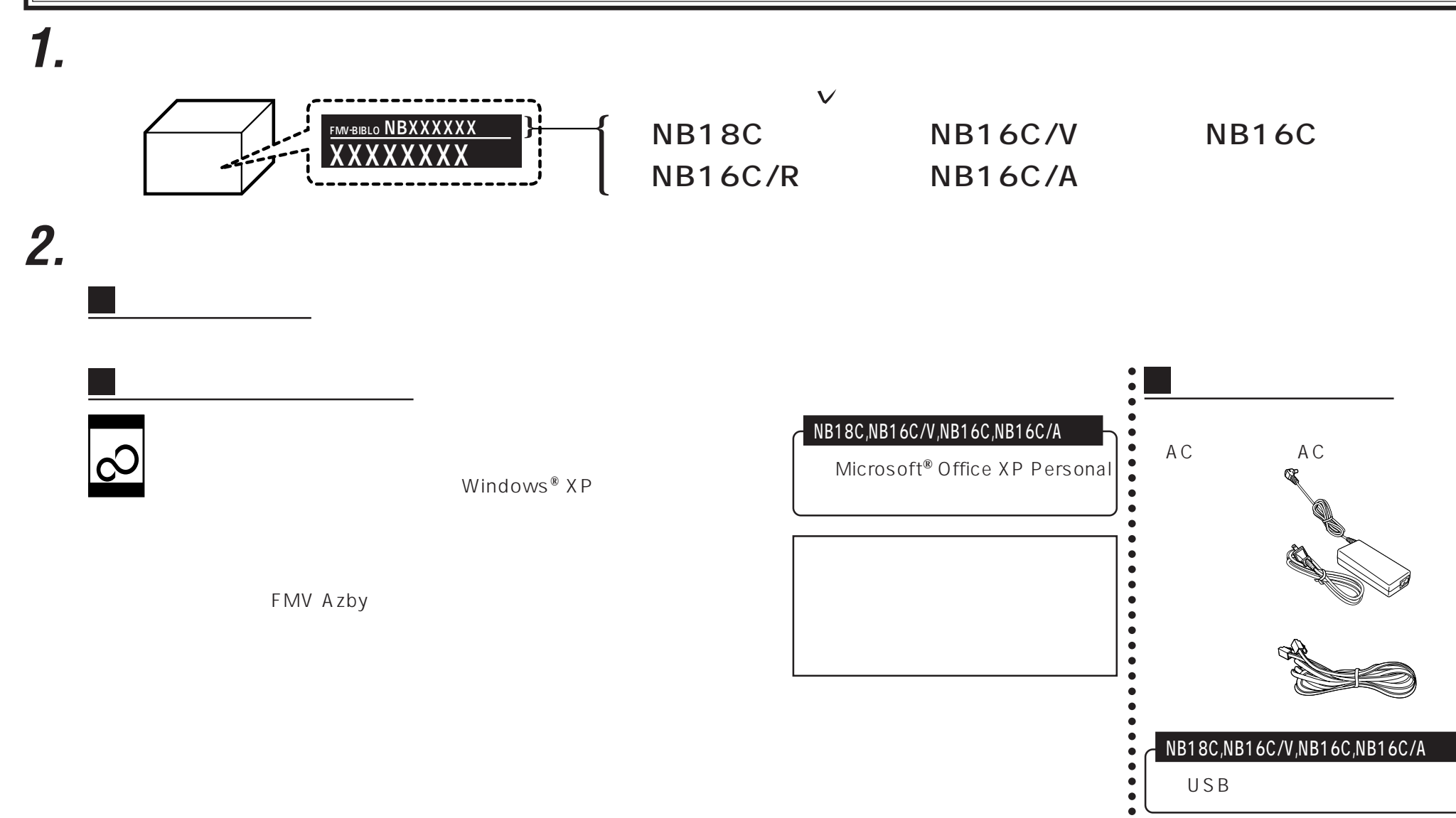

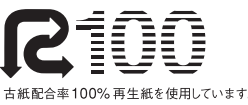

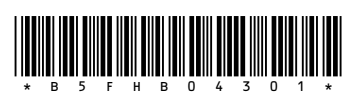